## **Smart Proxy - Issues**

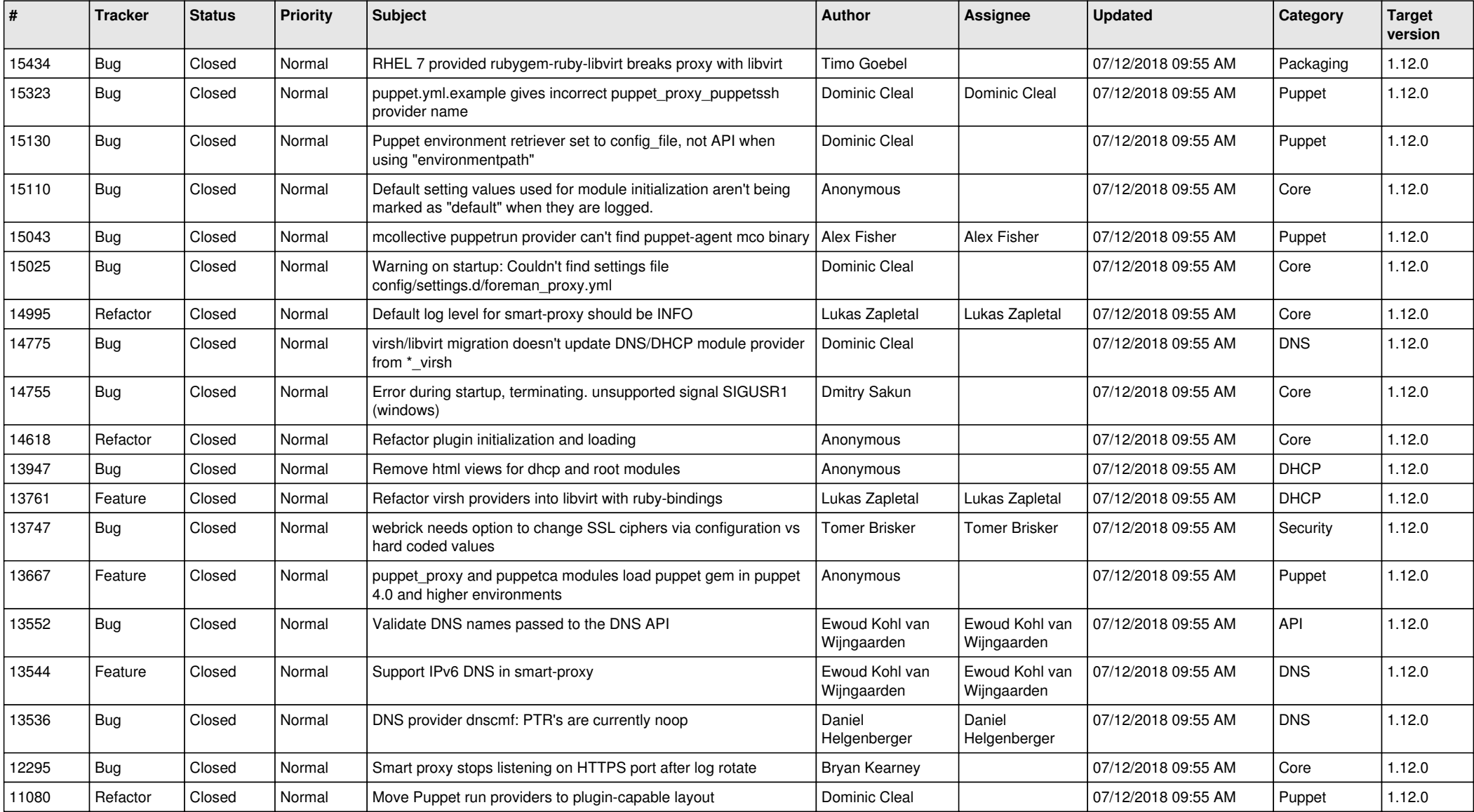